$ZIP$ 

# **Professionelle Objektivkorrektur**

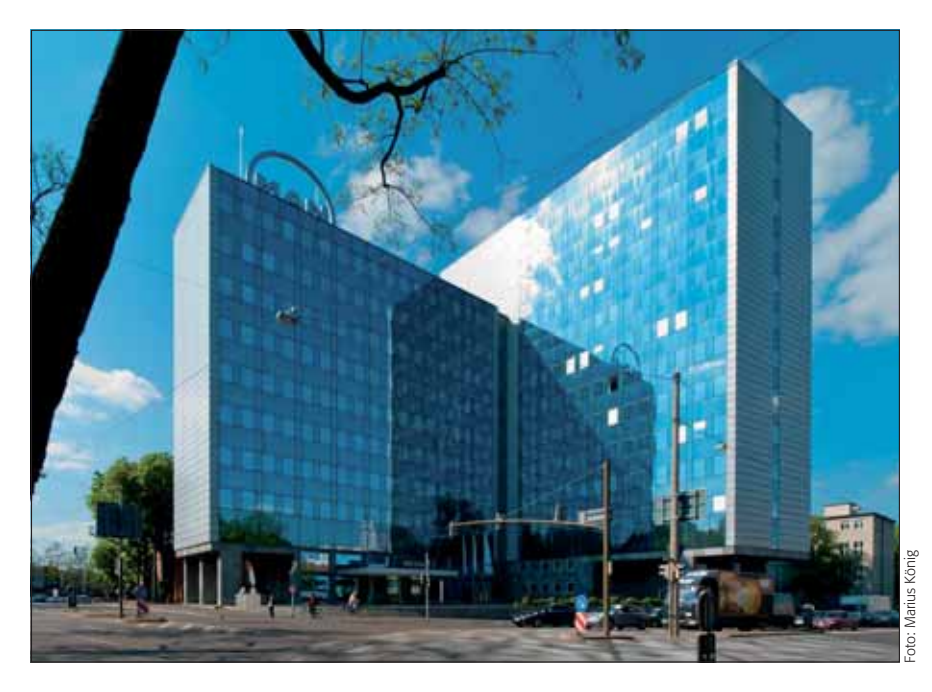

## $\blacksquare$  Grundlagen

### **Woher kommen Abbildungsfehler?**

Moderne Kameras sind ungeheuer komplexe technische Apparate. Das gilt in besonderem Maß auch und gerade für die Objektive. Im Prinzip ist der Aufbau derselbe wie in den "Urzeiten" der Fotografie: Ein lichtempfindliches Medium (heute: ein lichtelektrischer Sensor) liegt in einem dunklen Raum (lat.: "camera obscura") einem optischen System gegenüber, das das Umgebungslicht fokussiert und auf das Medium wirft.

Dieses Gesamtsystem ist naturgegeben und unvermeidlich mit Einschränkungen behaftet, die die Abbildungsqualität in vielfältiger Weise beeinträchtigen. Quelle hierfür ist einerseits das Medium, vorrangig aber die Optik (das Objektiv). Es besteht aus mehreren Linsen mit verschiedenen (teils exotischen) Glassorten und ist aufwändig oberflächenvergütet.

Trotzdem ist kein Objektiv völlig frei von Abbildungfehlern. Das liegt vor allem daran, dass die Konstrukteure moderner Objektive diverse Kompromisse eingehen müssen. Die Anwender verlangen Objektive mit variabler Brennweite ("Zoom") mit möglichst großem Einstellbereich und hoher Lichtstärke bei minimalem Gewicht und kompakten Abmessungen. Das ist ohne erhebliche Kompromisse nicht zu erreichen. Und die gehen immer zulasten der Abbildungsleistung.

Nun ist es aber so, dass sich durch die Digitaltechnik die meisten der auftretenden Fehler exakt quantisieren und kompensieren lassen. Kennt man Art und Grad des Mangels, dann können intelligente Algorithmen diesen aus dem Bild wieder "herausrechnen". Viele (wenngleich nicht alle) Abbildungsfehler lassen sich auf diese Art nachträglich entfernen – und zwar so gut, als hätte es sie nie gegeben und man hätte die korrigierte Aufnahme mit einer "idealen" Version der Technik angefertigt.

#### **Das Photoshop-o-meter**<br>Welche Photoshop-Version benötige ion benötige ich für diesen Beitrag?

### **CS3 CS3 CS4 CS5**

#### **Was Sie in diesem Abschnitt lernen:**

- Was sind Abbildungsfehler, woher kommen sie und wie erkenne ich sie?
- Was sind Objektivprofile und wie nutze ich sie zur Optimierung meiner Fotos?
- Wie finde ich passende Objektivprofile?
- Wie erstelle ich eigene Objektivprofile für meine individuelle Ausrüstung?
- Wie arbeite ich mit dem "Adobe Lens Profile Creator"?
- Wie mache ich meine Objektivprofile anderen zugänglich?

**l1** In jeder Hinsicht perfekte Fotos – frei von vielen Abbildungsfehlern –, das ist heute per Digitaltechnik kein Problem mehr. Seit Photoshop CS5/ Lightroom 3 ist dies sogar automatisch realisierbar – wenn man weiß, wie es funktioniert und dazu bereit ist, einiges an Vorarbeit zu investieren.

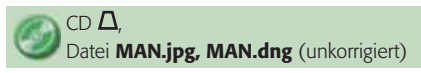

#### **Aufbau einer Kamera**

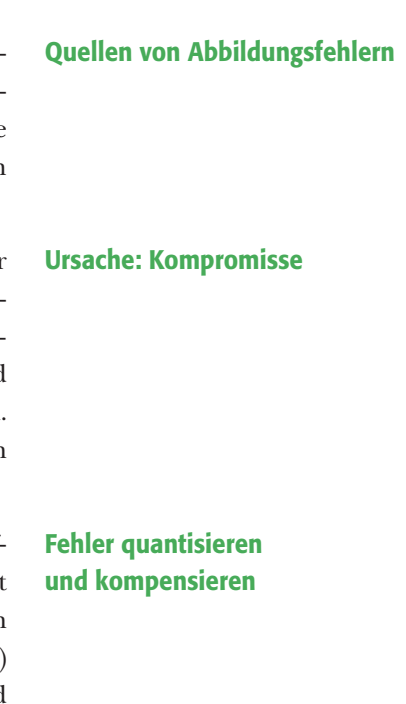